# **GetRPCCallerObject**

## Funkcia %GetRPCCallerObject

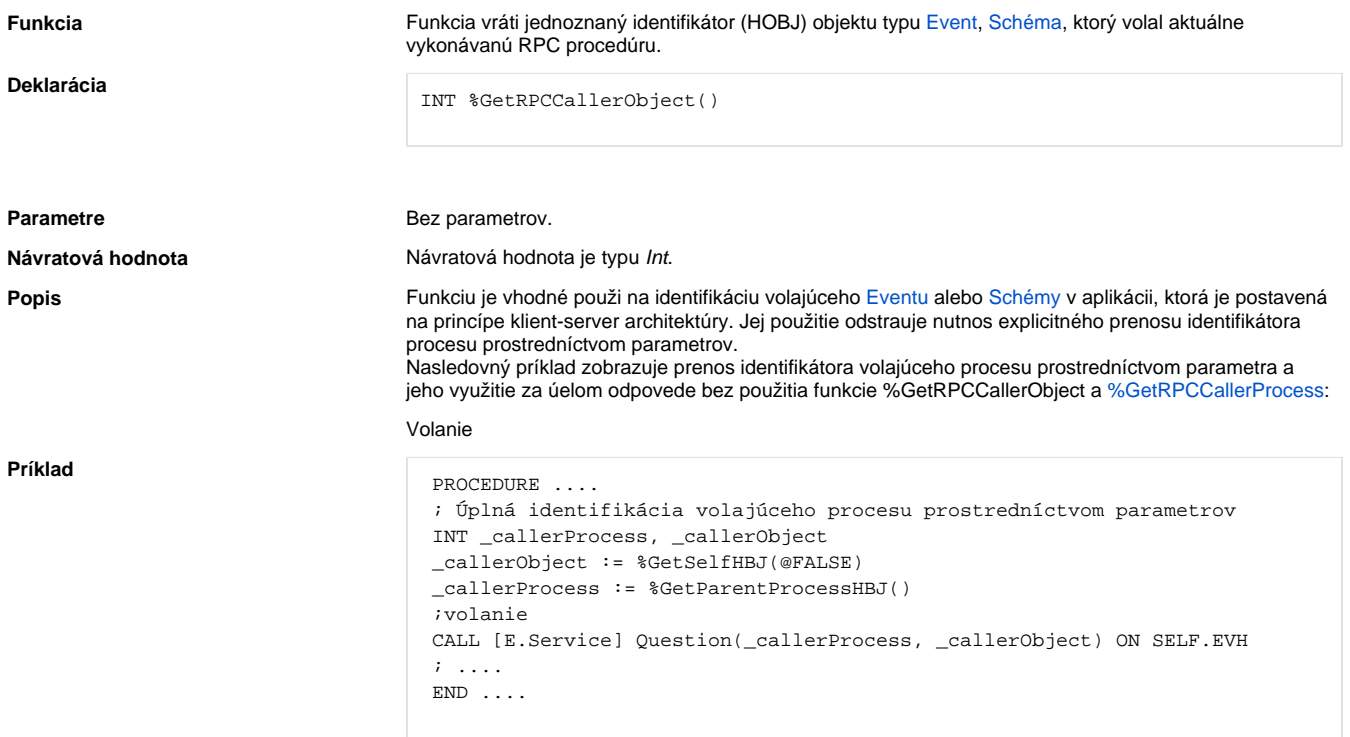

Obsluha volania na strane servera

```
 ; Obsluha
 RPC PROCEDURE Question (IN INT _callerProcess, _callerObject)
  ; Odpove!!! NUTNÉ ASYNC, ak je procedúra Question volaná synchrónne - 
lebo vznikne DeadLock!!!
  CALL [(_callerObject)] QuestionReply ASYNC ON (_callerProcess)
 END Question
```
#### Alebo použitím funkcií %GetRPCCallerProcess, %GetRPCCallerObject:

#### Volanie

```
 PROCEDURE ....
 ;volanie
 CALL [E.Service] Question ON SELF.EVH
\mathcal{F} ....
END \ldots
```
Obsluha volania na strane servera:

```
 RPC PROCEDURE Question
  ; identifikácia volajúceho procesu
  INT _callerProcess, _callerObject
  _callerObject := %GetRPCallerProcess()
  _callerProcess := %GetRPCCallerObject()
  ; Odpove!!! NUTNÉ ASYNC, ak je procedúra Question volaná synchrónne - 
lebo vznikne DeadLock!!!
  IF %GetRPCCallerIsJava() THEN
   CALLJ [(_callerObject)] QuestionReply ASYNC ON (_callerProcess)
  ELSE
   CALL [(_callerObject)] QuestionReply ASYNC ON (_callerProcess)
  ENDIF
  END Question
```
### **Súvisiace stránky:**

[Rozšírené funkcie ESL](https://doc.ipesoft.com/pages/viewpage.action?pageId=17270792) [Argumenty funkcie - typy](https://doc.ipesoft.com/display/D2DOCV12SK/Argumenty+funkcie+-+typy) [Akcia CALL - vzdialené volanie procedúr](https://doc.ipesoft.com/pages/viewpage.action?pageId=17270605)